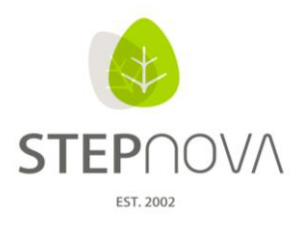

ergovia

# **Was ist neu?**

(stepnova Version 3.3)

### **1. Die universelle Briefvorlage**

Über Dokumentvorlagen mit Dialogtextmarken ist es für jeden möglich flexibel Serienbriefe zu erstellen. Betreffzeile und freie Texteingabefelder können damit individuell vor dem Erzeugen der Dokumentvorlage für eine Gruppe definiert werden. In der Praxis reicht eine Standard-Serienbriefvorlage um verschiedene Serienbriefe damit zu erzeugen. Weitere Hinweise entnehmen Sie bitte dem aktuellen "Dokumentvorlagen Leitfaden" (Kap. 8.1).

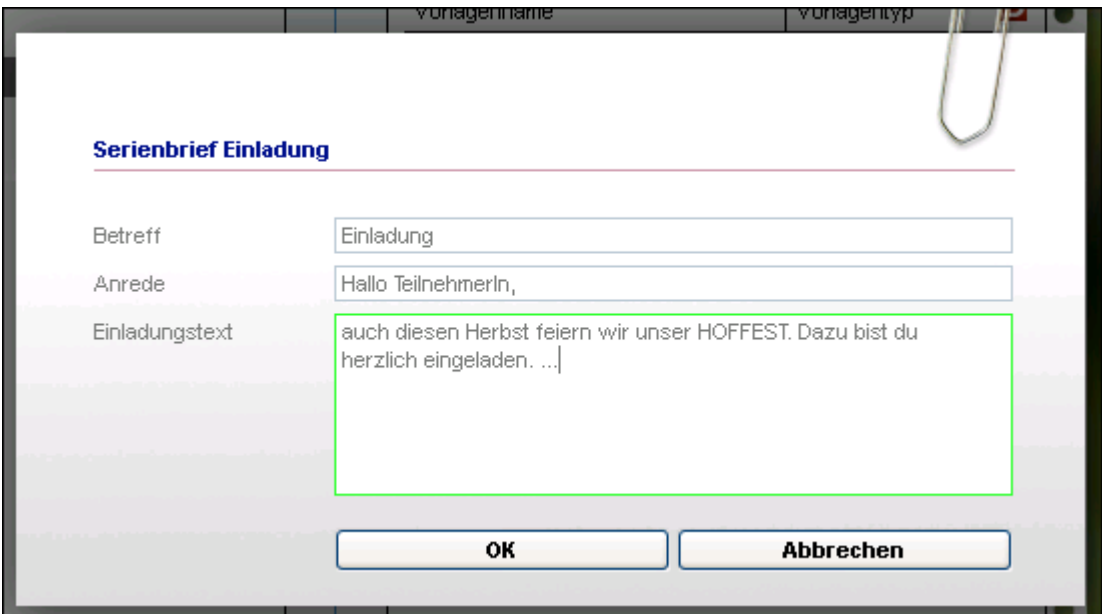

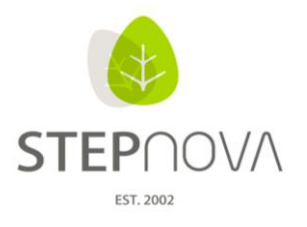

ergovia

#### **2. AB\_Anwesenheit: Schnellsuche und Filterfunktion**

Mit dem neuen Feld "Filter-Auswahl" lässt sich im AB Anwesenheit im Teilnehmeranzeigebereich auf eigene Suchfilter zurückgreifen. Damit kann innerhalb der freigegebenen Gruppen über Suchfilter z.B. schnell nach inaktiven oder Wartelisten-TN gefiltert werden (Bild 1).

Über das "Schnellsuchfeld" kann gezielt nach Teilnehmern gesucht werden. Die Eingabe von Buchstabenkombinationen filtert nach Klick auf den "grünen Pfeil" alle übereinstimmenden Teilnehmernamen aus. Die Schnellsuche nach Teilnehmernamen erspart bei großen Gruppen ein aufwendiges Durchsuchen mehrerer Seiten (Bild 2).

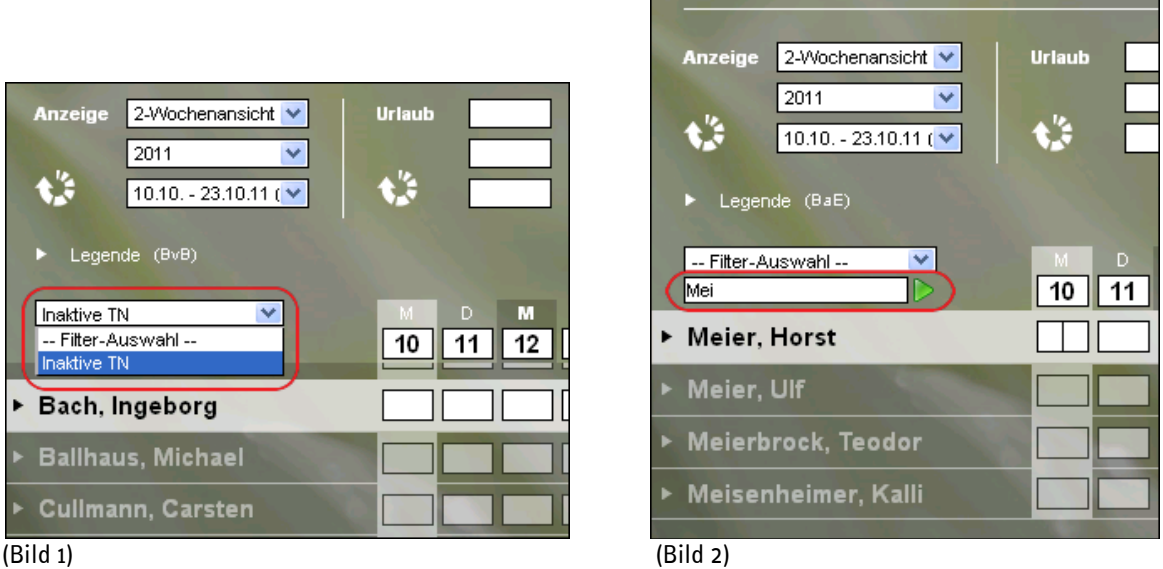

## **3. AB\_FöP/LuV : Verbesserte Eingabe der Kursergebnisse**

Im AB FöP/LuV auf der RegS Kursplan können "Ergebnisse" nun wie in anderen Bereichen auch als neuer Eintrag über den "Neu"-Schalter eingegeben werden. Vorher muss der Kurs, auf den sich das Ergebnis bezieht, in der Übersichtsliste ausgewählt sein.

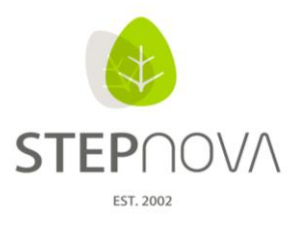

ergovia

## 4. **B\_Ausgabe: Standarddruckliste "Stundenplan" erweitert**

Die Standarddruckliste "Stundenplan" wurde um zwei Auswahlmöglichkeiten ergänzt. Zusätzlich lassen sich auch das "Kursthema" und der "Kursinhalt" mit ausgeben.

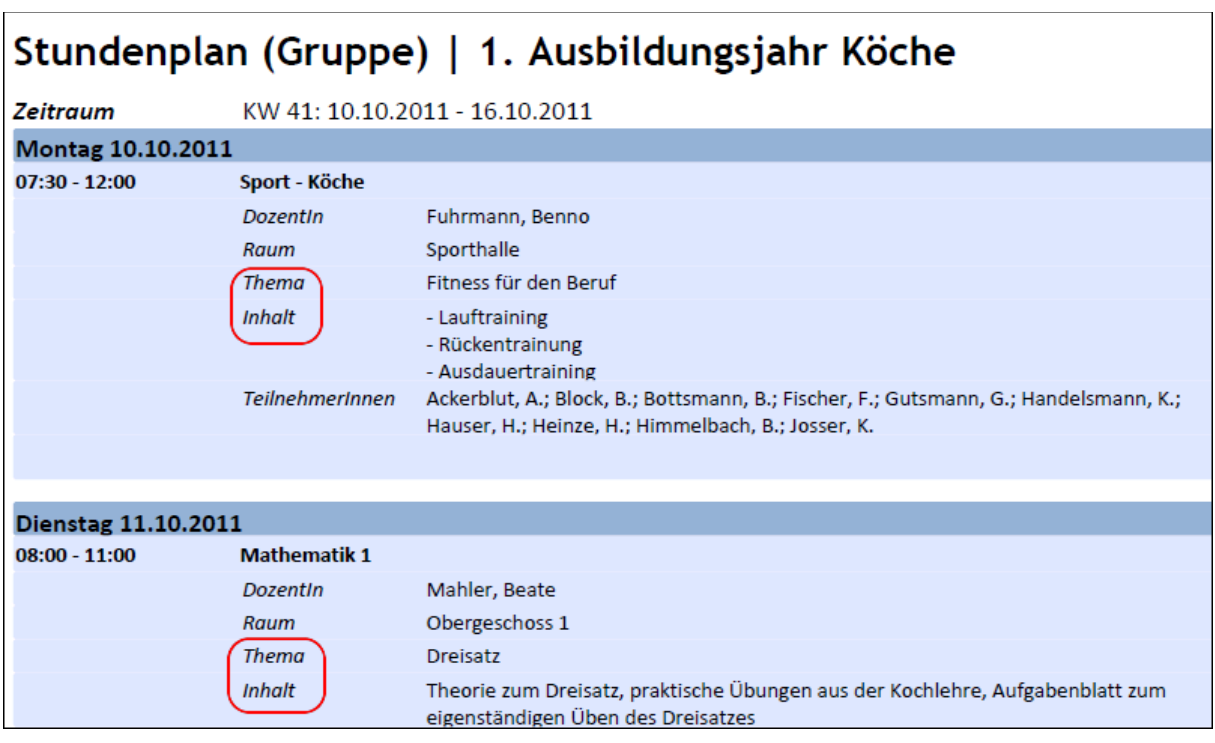

#### **5. Neue Textmarken**

Es gibt viele neue Textmarken. So stehen nun Textmarken für den gesamten AB LuV, auch für die Kursdaten des Teilnehmers, und für den AB Teilnehmerdaten/RegS Lebenslauf/Schule (Aktuelle Schule des Teilnehmers) zur Verfügung. Wir haben für Sie die Neuerungen und Veränderungen im Textmarkenkatalog farbig hinterlegt.